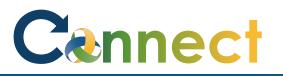

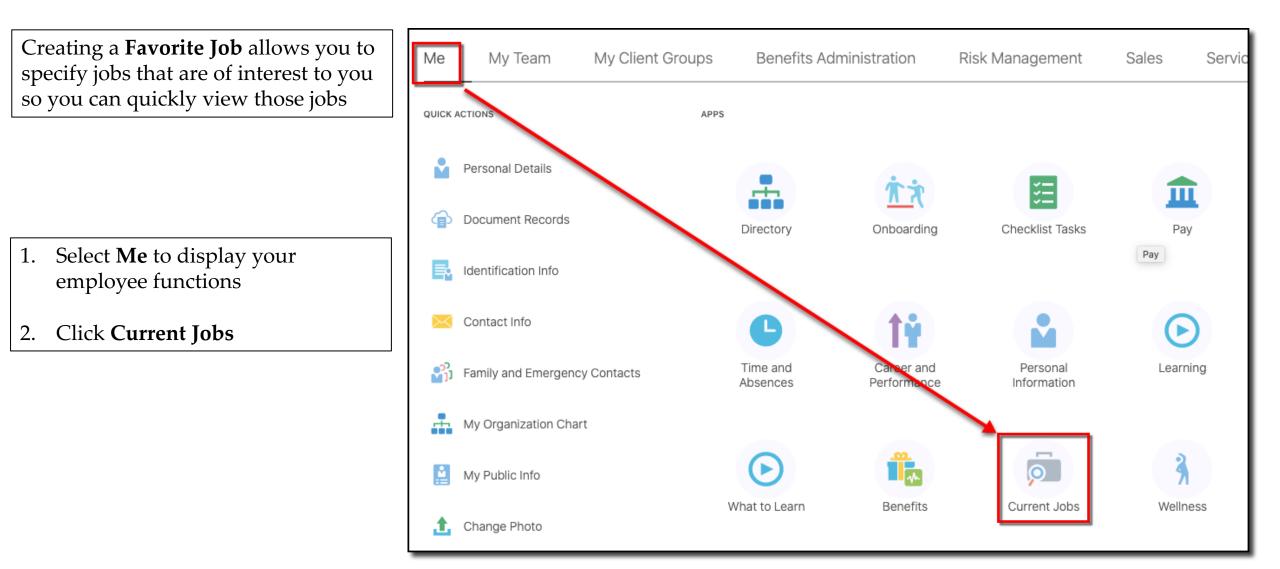

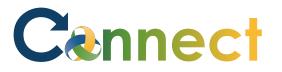

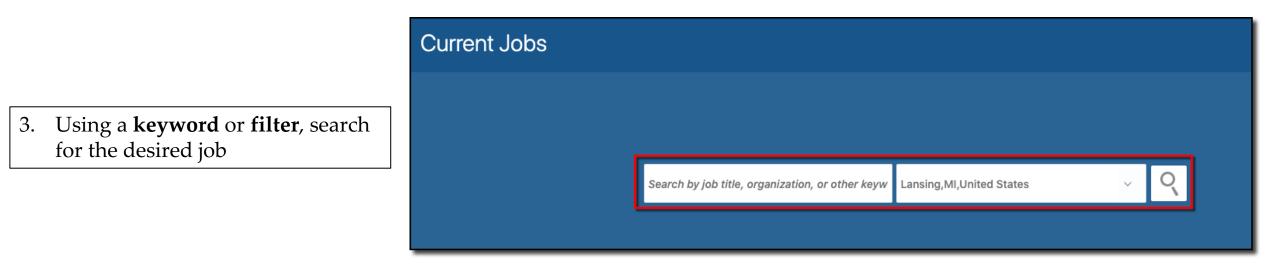

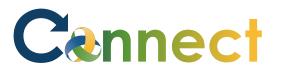

- Jobs (2) Search... Lansing, MI, United States Q Hide Filters  $\sim$ Sort By Relevance Filters Clear All  $\sim$ Mental Health Ther - Ma (7) A Location ... Lansing, MI, United States Lansing, MI, United States (2) Hiring Manager A Job Family Baylis, Jana Manager (1) Organization Professional (1) CMHA-CEI Division Organization Supervisor 2A\_Test (6) ... CMHA-CEI Division (1) ansing, MI, United States Community Mental Health **Hiring Manager** Authority of Clinton, Eaton, (1) S Stark, Arya Ingham Counties Organization Posting Dates Community Mental Health Authority of Clinton, Eaton, Ingham C ... All (2) Today (0) Less than 7 Days (0) Less than 30 Days (0)
- 4. Click the **Star** next to any job you want to save as a **Favorite**

**Note:** Upon selecting, the star will turn yellow

Greater than 30 Days (2)

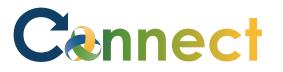

5. Click the **back arrow** < to go back to the **Current Jobs** page

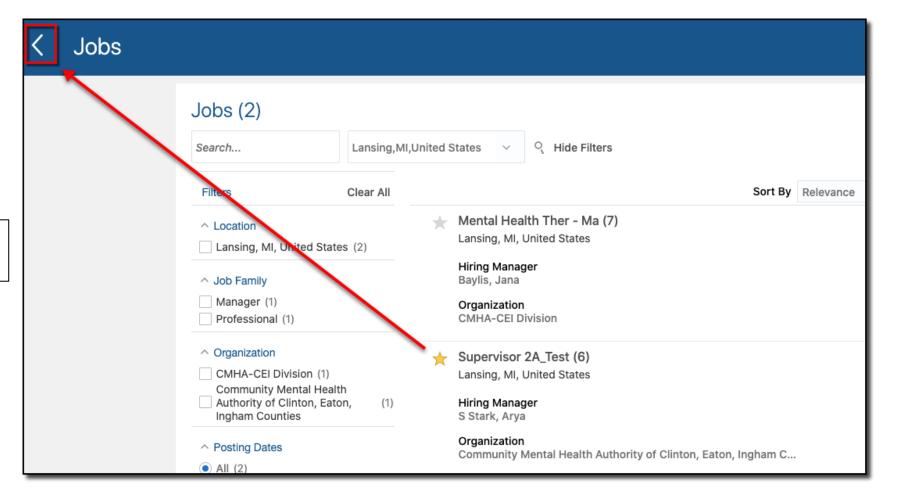

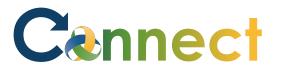

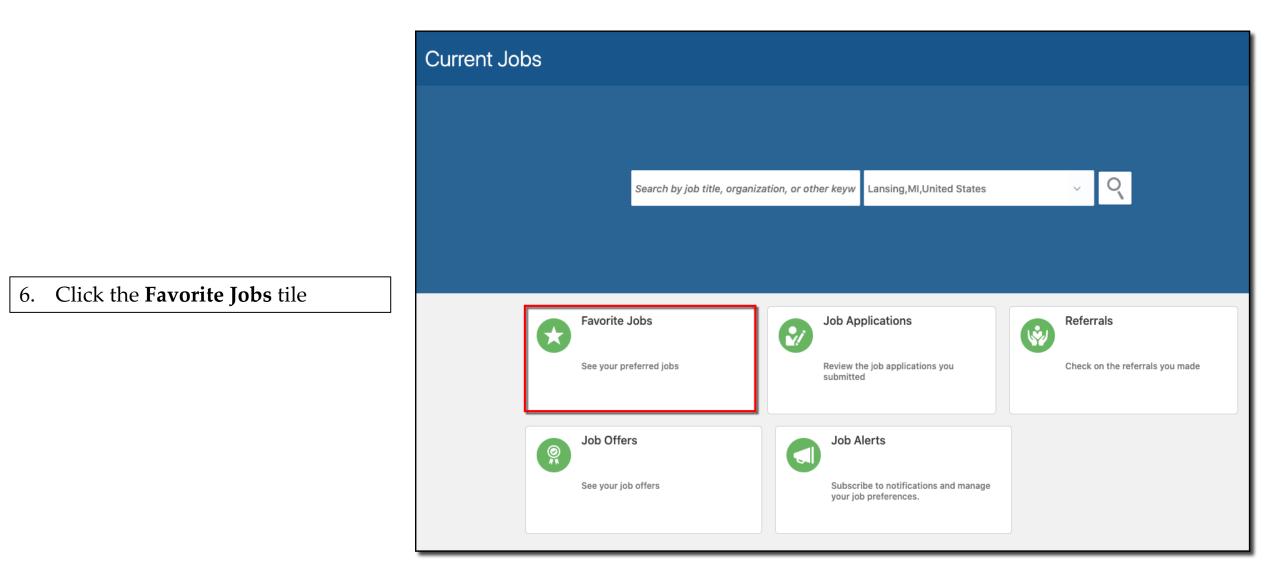

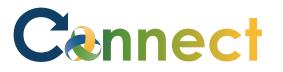

 The job selected and starred is displayed on the Favorite Jobs page for quick and easy viewing

**End of Procedure** 

| Favorite Jobs |                                                                                         |                                                                                  |  |
|---------------|-----------------------------------------------------------------------------------------|----------------------------------------------------------------------------------|--|
| Jobs          | of Interest                                                                             |                                                                                  |  |
| *             | Supervisor 2A_Test (6)<br>Lansing, MI, United States<br>Hiring Manager<br>S Stark, Arya | •••<br>Organization<br>Community Mental Health Authority of Clinton, Eaton, Ingh |  |
| *             | Registered Dietitian Sr_Test (2)<br>MI, United States<br>Hiring Manager<br>Baylis, Jana | •••<br>Organization<br>Community Mental Health Authority of Clinton, Eaton, Ingh |  |
|               |                                                                                         |                                                                                  |  |